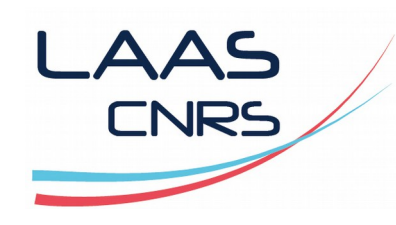

# Antivirus Kaspersky : retour d'expérience

## **Capitoul** 15 février 2018

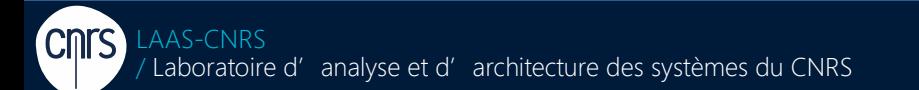

Laboratoire conventionné avec l'Université Fédérale de Toulouse Midi-Pyrénées

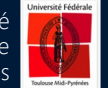

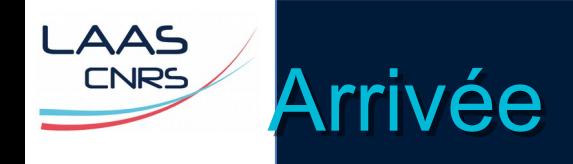

## >Au LAAS en avril 2016 (moi)

### >Au marché CNRS en mai 2016 (Kaspersky)

## >Début du déploiement en juin 2016

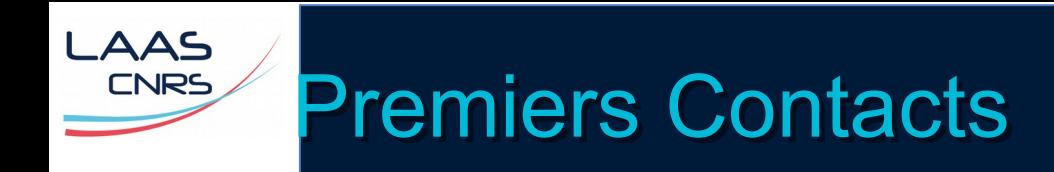

### >Kaspersky Security Center

- **Windows Server**
- Console mmc
- SQL intégré ou autre si +10.000 appareils
- Site web (apache/php sous linux ou sous windows...)
- VM 4 vcpus, 8 Go RAM, 60 Go disque

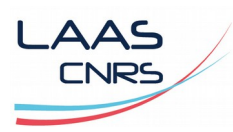

## **Premiers Contacts**

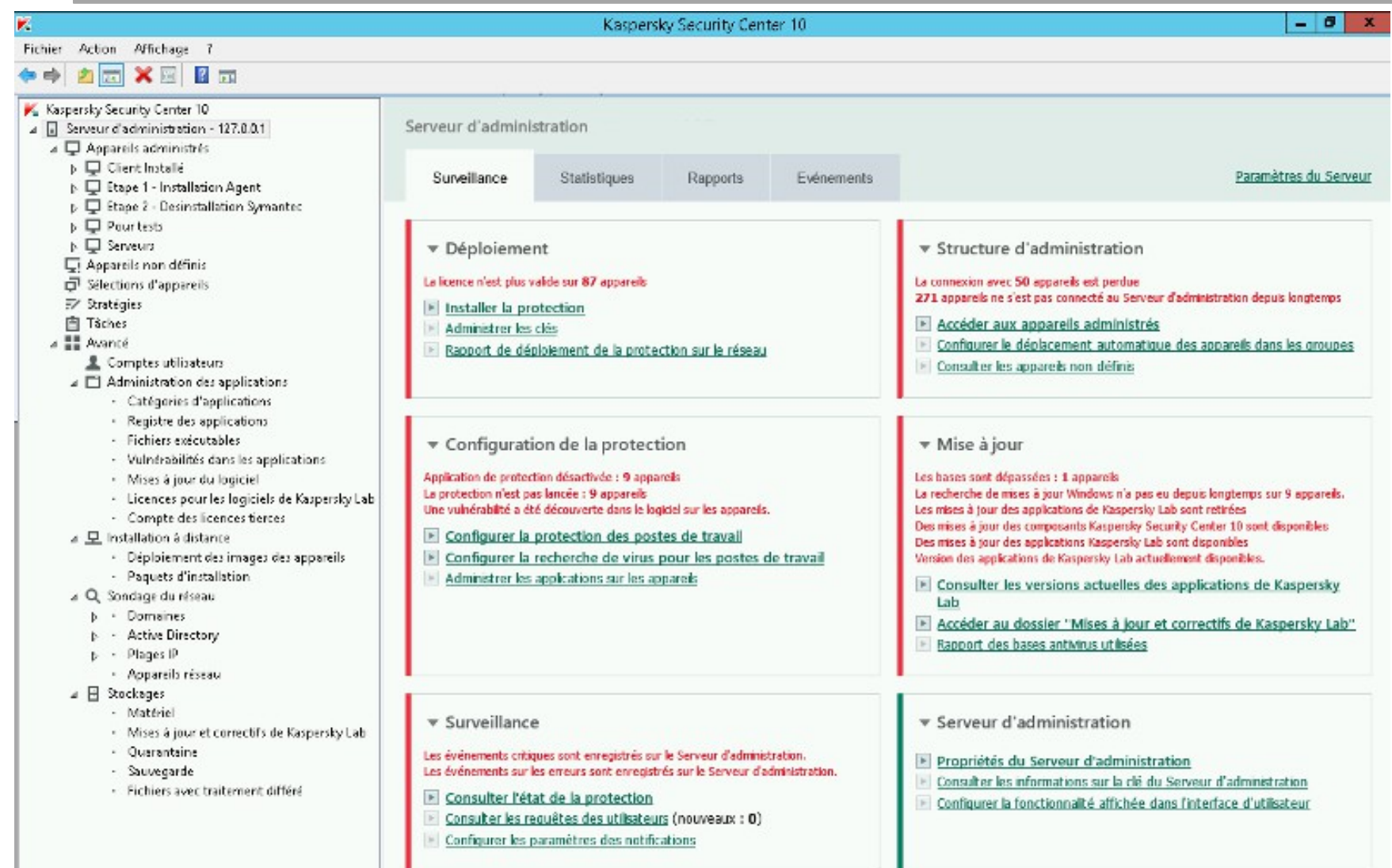

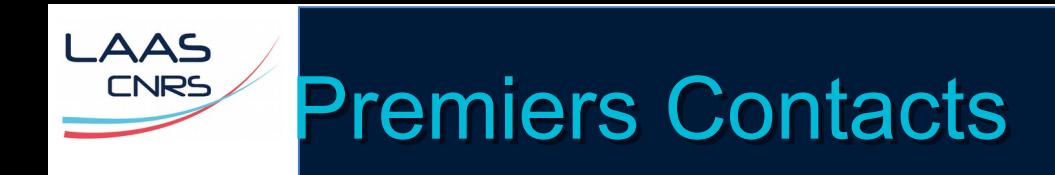

## >Kaspersky Endpoint Security

- Client proprement dit
- Windows / Mac / Linux / Android

## >Agent d'administration Kaspersky

- **Livré avec le KSC**
- Sert à lier le serveur aux clients

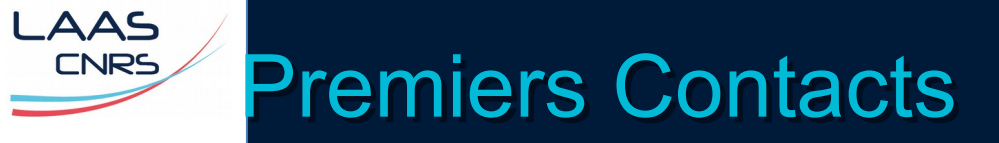

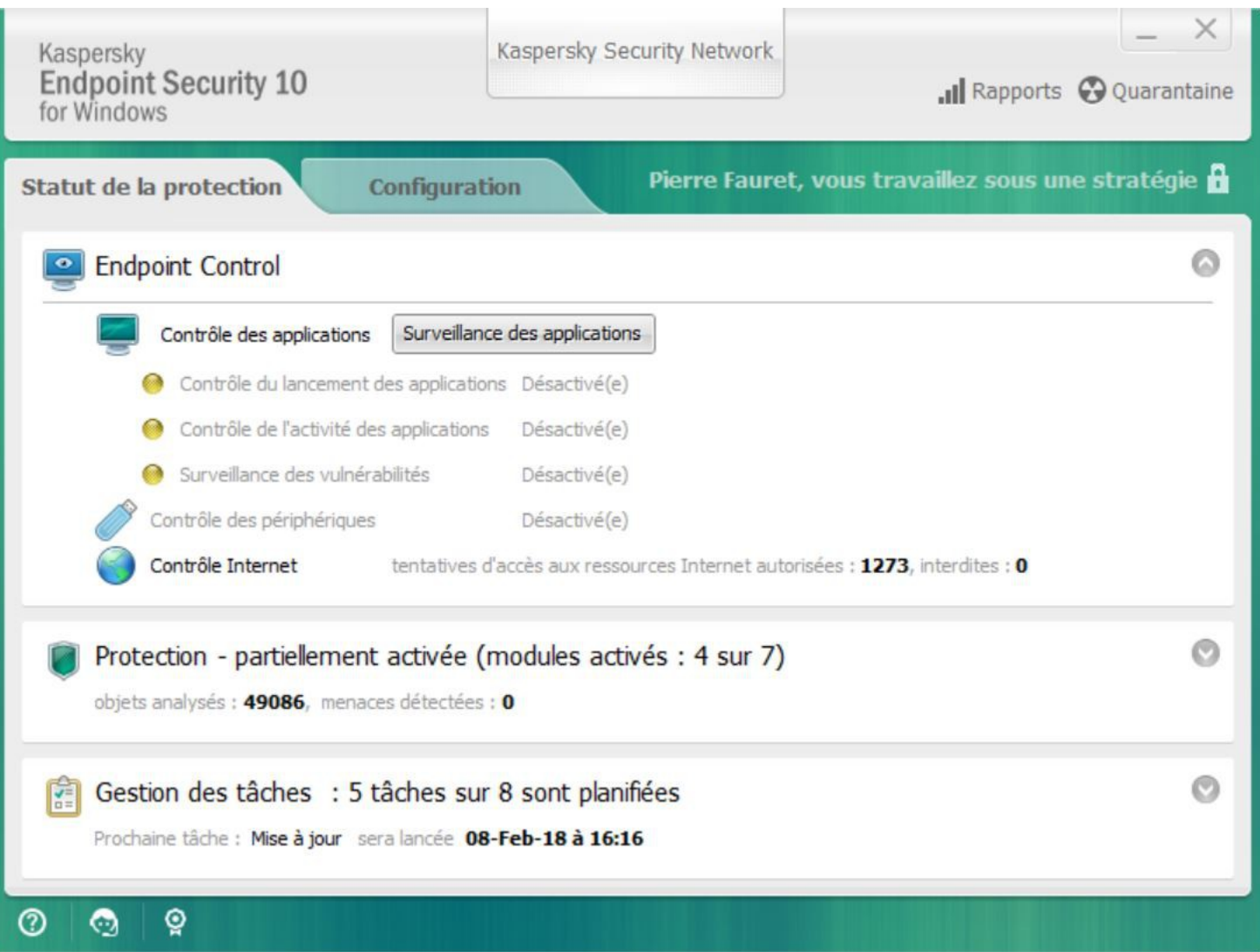

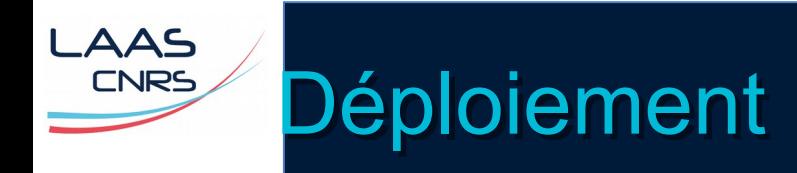

#### >Notion de groupe ~ OU AD

#### >Définition de "stratégie de groupe"

- Pour l'agent d'administration
- Pour le client
- Appliqué au groupe final

#### >Notion de tâches

• Nombreuses par défaut

#### >Récupération des machines

- AD
- Scan réseau windows (netbios)
- Scan réseau ip

#### >Ancien AV à désinstaller (Symantec)

- Echec via GPO
- Via Kaspersky, grâce au support pour modifier les applications incompatibles
- <https://companyaccount.kaspersky.com/>

#### >3 groupes

- **1- A faire -> machines en situation d'origine** 
	- Tâche d'installation de l'agent d'administration
- 2- Désinstallation Antivirus ∧
	- Tâche de désinstallation de Symantec
- 3- Installation KES
- Groupe final + groupe serveur
- Début 2018 => 168, 3, 680

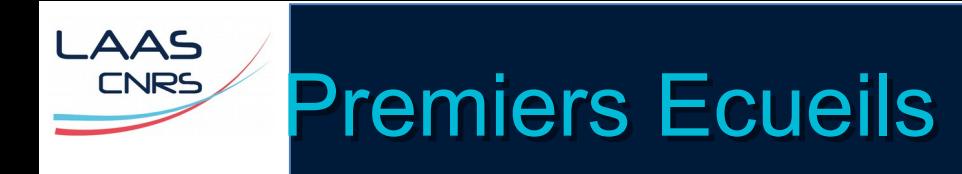

### >"Ça redémarre tout seul"

• Désactivation du reboot automatique en fin d'install

### >"C'est lent"

- Désactivation de la surveillance des vulnérabilités
- Désactivation de la surveillance de l'activité des applications et system watcher
- Planification plus précise des tâches
	- Mises à jour (dès le téléchargement sur le serveur)
	- Scan rapide (tout les 3 jours, 13h30)
	- Inventaire (tout le 2 du mois à 13h00)

### >"Ça marche pû"

- Désactivation du contrôle de l'activité des applications
- Désactivation surveillance mail (application précise)

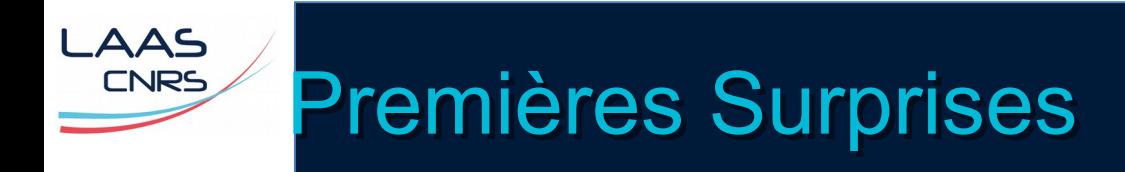

### >Mise à jour SP2 -> ne recrée pas de stratégie

- Obligation de re-créer une deuxième stratégie pour les clients passés en SP2
- Réparé avec le KSC 10.4.343

### >Incompatibilité avec le shell ubuntu intégré dans W10

• Pas de réponse du support

### >Remarque sur le versioning à la русский

- KES 10 SP1 MR2 (10.2.4.674 et 10.2.5.3201)
- KES 10 SP2 (10.3.0.6294)
- KES 10 SP2 MR1 (idem)

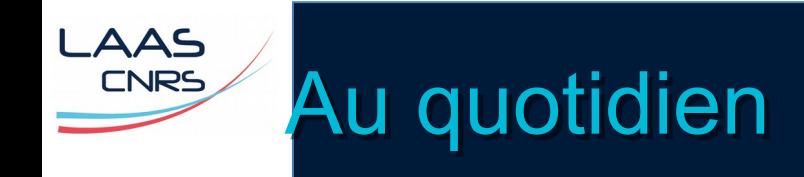

## >Rapports

- Customisables
- Par mail ou upload dossier smb
- pdf, html, xml
- >Mises à jour automatiques du logiciel, agents de mises à jour
- >Restauration de fichiers en quarantaine
- >Désactivation temporaire (temps, action, reboot)

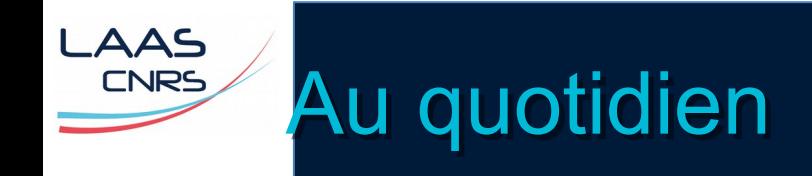

### >Efficace ?

- pas de cryptolocker depuis 2016 :)
- **Mais pas parfait (ex: c99 php webshell)**

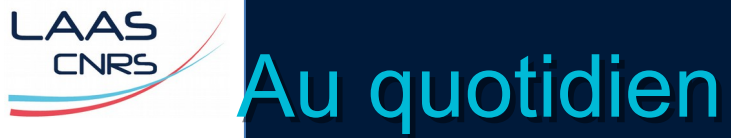

### >Efficace ?

Kaspersky

 $\bullet$ 

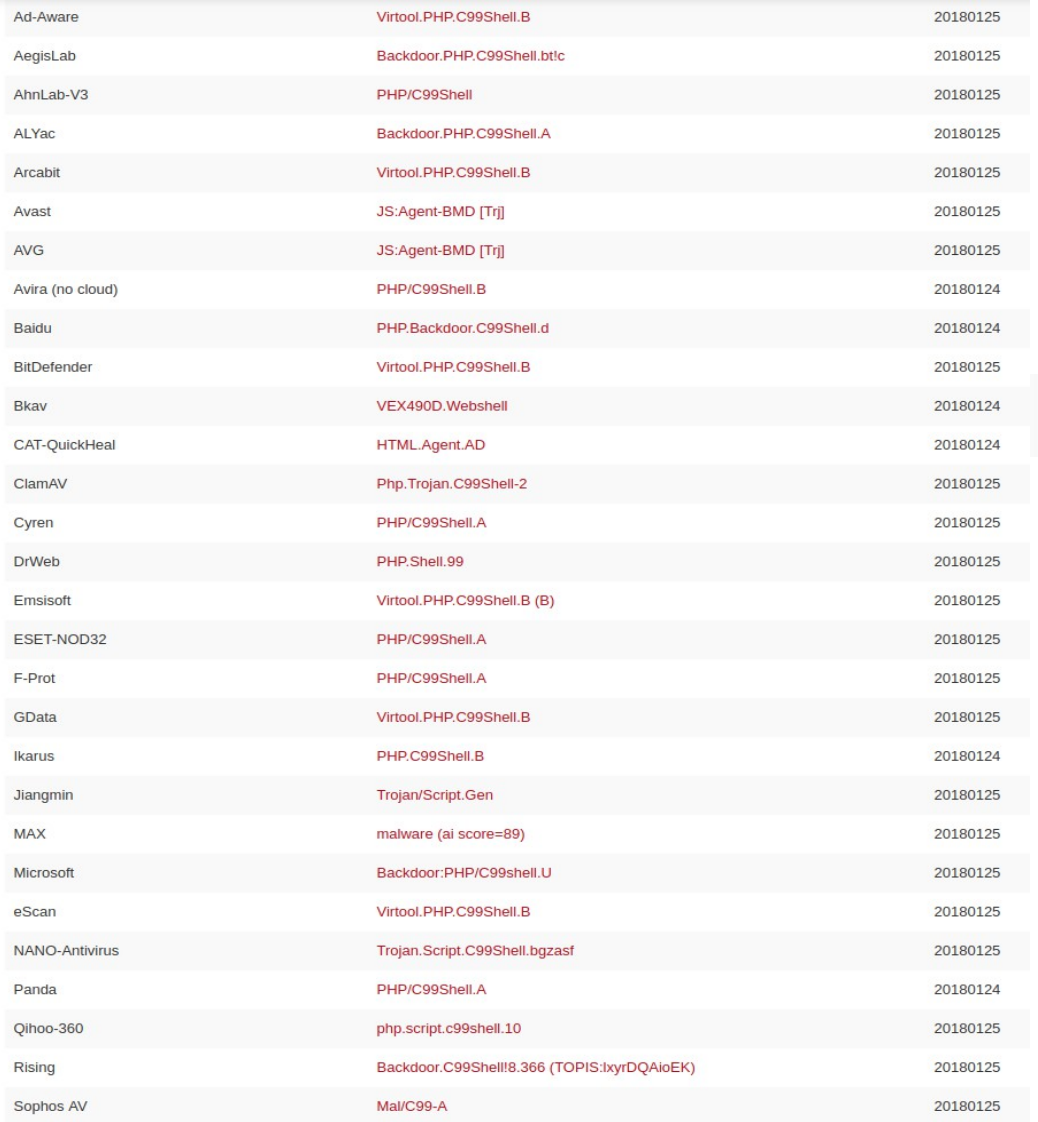

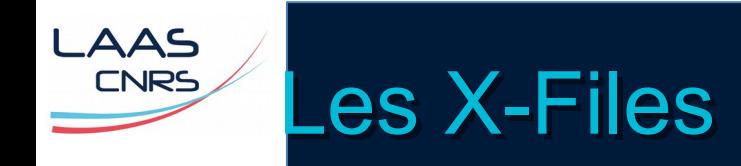

### >Difficulté d'interpréter les évènements

- >Difficulté de suivre l'activité virale
	- Auto-traitement (suppression/quarantaine)
	- RAZ virus manuel :(
- >Charge sur les machines clientes reste importante
- >Comportement avec les VMs windows
	- Visibles
	- Mais certaines se dupliquent sur le KSC...
	- On ne peut pas les administrer...
	- Problème du NAT Virtualbox ?

>Souvent suspect car agit a de nombreux niveaux (réseau, protocoles, usb...)

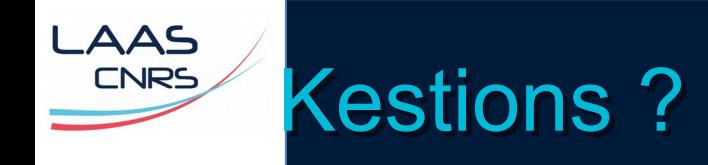

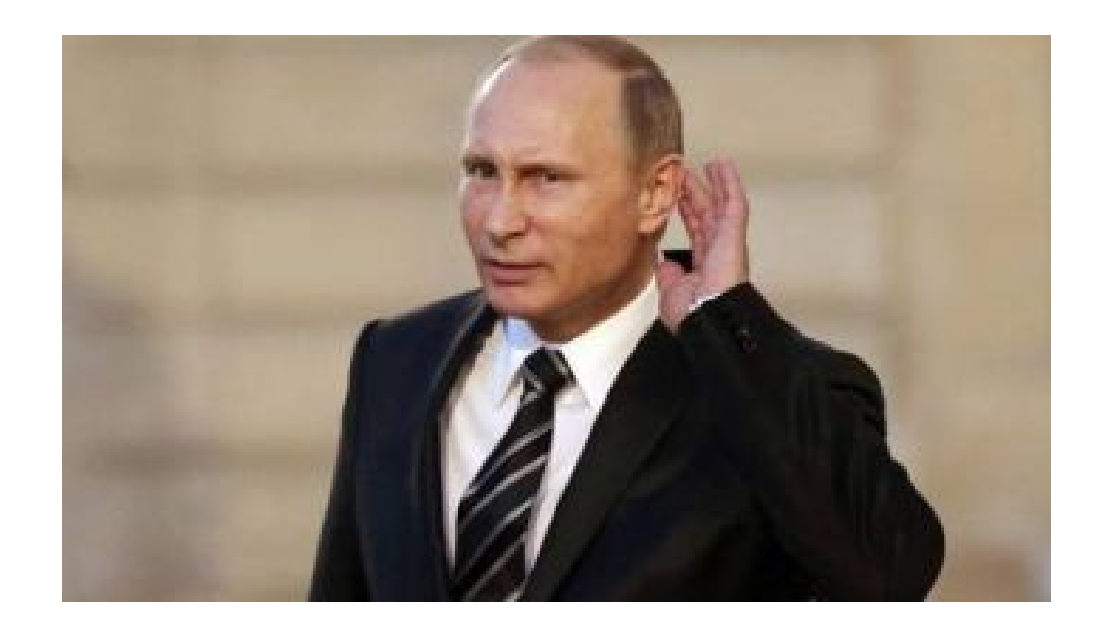